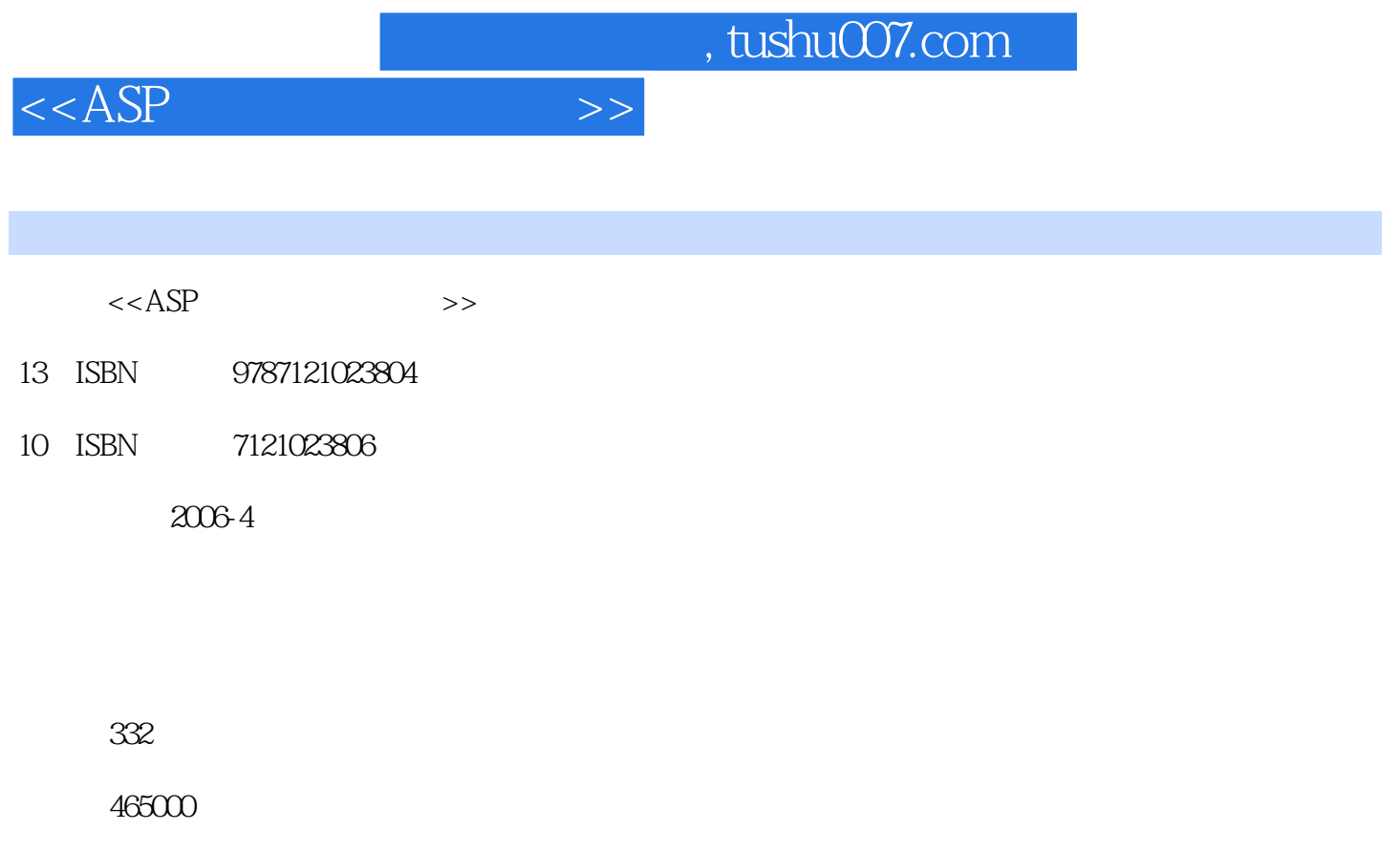

extended by PDF and the PDF

更多资源请访问:http://www.tushu007.com

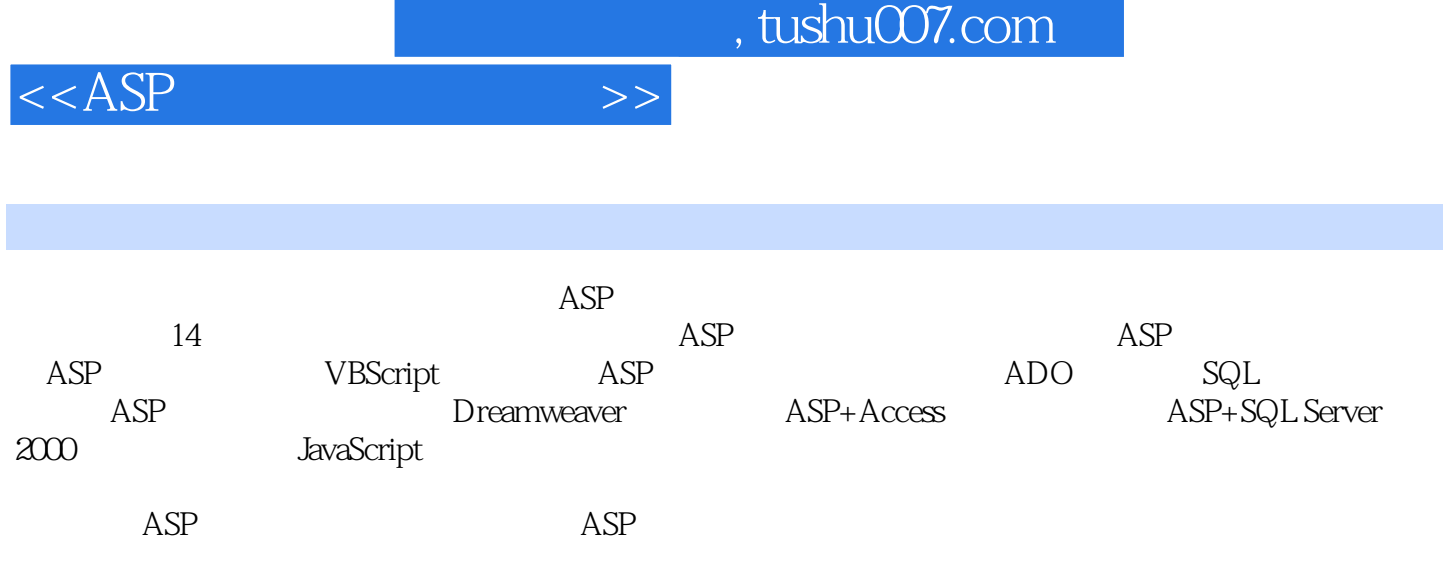

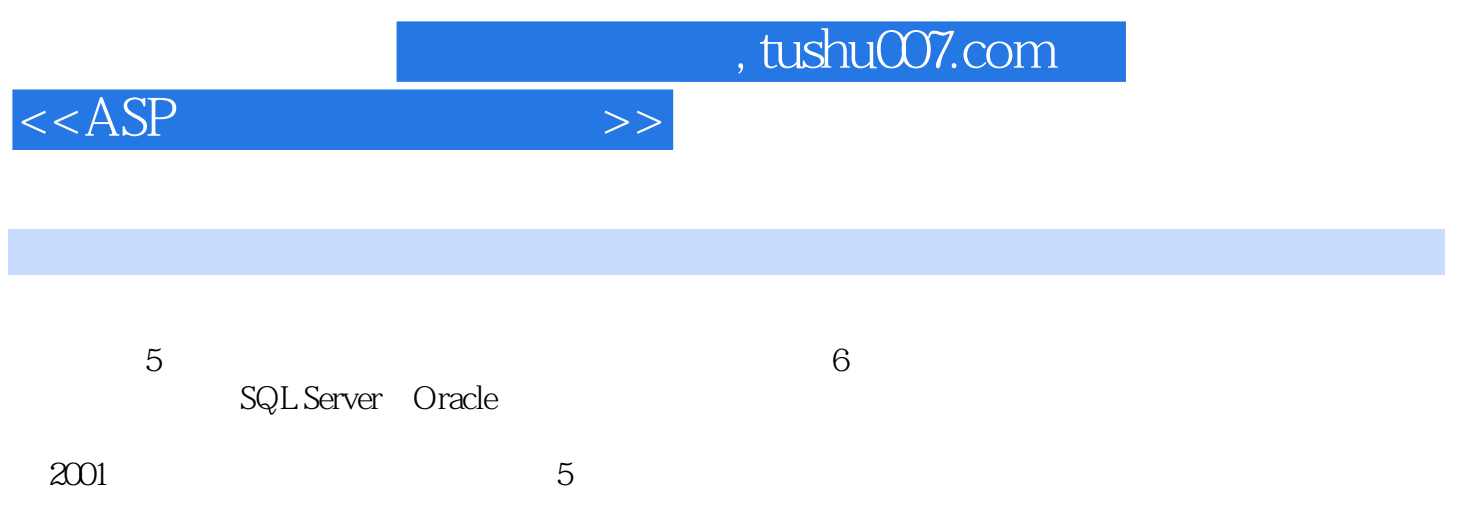

1 1.1 1.1 1.1 Internet Intranet 1.1.2 1.1.3 TCP/IP  $1.1.4$  IP  $1.1.5$   $1.1.6$   $1.1.7$   $1.2$   $1.21$  $1.22$  1.2.3  $1.23$  1.2.4  $1.3$ 1.3.1  $1.32$   $1.33 \text{ IE}$   $1.34$   $1.4$  $1.41$   $1.42$   $1.43$   $1.5$   $1.51$  IIS +ASP 1.5.2 Apache +PHP 1.5.3 WebLogic +JSP 1.5.4 3 1.6 1.7 1.8 2 ASP 2.1.3 ASP 2.1.1 Windows XP Professional IIS 5.0 2.1.2 Windows 2000 IIS 5.0 2.1.3 Windows 2003 IIS 6.0 2.1.4  $IISGO$   $IISGO$   $IIS 5.0$   $2.2$   $ASP$   $2.2$   $2.2$   $IISGO 2.2.3$   $IISGO 2.2.3$ 2.3 ASP 2.3.1 "http://localhost" 2.3.2 "http://  $\sum_{n=1}^{\infty}$  2.3.3 " http://  $\sum_{n=1}^{\infty}$  IP  $\sum_{n=1}^{\infty}$  2.3.4 " http://127.0.0.1"  $235$  "  $\hbox{http://}$   $\hbox{236}$  "  $236$  "  $\hbox{http://}$   $\hbox{IP}$  "  $\hbox{237}$  $2.4$  1 ASP  $2.41$  1 ASP  $2.42$  ASP  $2.43$  1 ASP  $2.44$  ASP  $2.5$   $2.6$   $2.7$  3 ASP 3.1 IIS 3.1.1 IIS 3.1.2 IIS 3.1.3 IIS ASP 3.2 ASP 3.2.1 ASP 3.2.2 ASP 3.3 ASP 3.3.1 Web 3.3.2 IP 3.3.3 TCP 3.3.4 …… 4 ASP网站开发工具第5章 从HTML到ASP第6章 VBScript脚本编程第7章 ASP内建对象第8章 访问数据库 ADO 9 SQL 10 ASP 11 Dreamweaver 第12章 ASP+Access动态网站开发第13章 ASP+SQL Server 2000动态网站开发第14章 JavaScript脚本编程 A ASP B SQL Server 2000

 $<  $>>$$ 

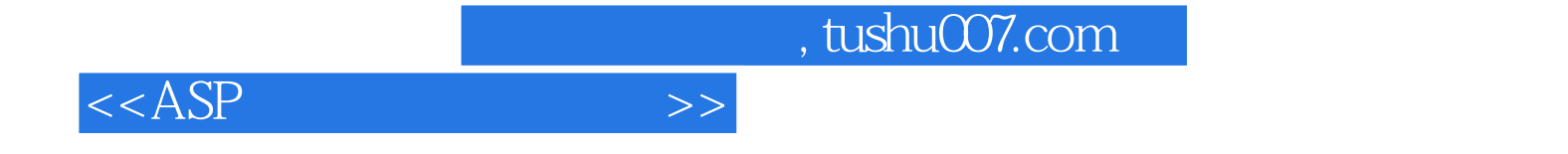

本站所提供下载的PDF图书仅提供预览和简介,请支持正版图书。

更多资源请访问:http://www.tushu007.com